# 4. 実験結果の解析や検定

# (1) 実験結果と平均値・中央値・最頻値

多くのデータの特徴を簡単に表す際に、次のような値を使うことがある。

- 1)平均値:全データの値の合計をデータ数で割る。
- 2) 中央値(メジアン):データを小さいものから大きいものに並べた時に、真ん中に位置 する値。データが偶数の場合は真ん中の2個の中間とする。
- 3) 最頻値(モード):最も多くのデータ数を持つ値。いくつかの階層に分ける場合は、も っとも多くのデータを含む階層のこと。

一般に「平均値」を使うことが多いが、すべてのデータに対して使えるのは中央値であ り、平均値は正規分布にしたがうデータの中心傾向を表す際には使えるが、次のような場 合は、平均値を計算してはいけない。

・サイズの異なる複数の集団から求めた平均値の平均、複数の集団から得られた比率の 平均、測定のスケールが線形ではない値(例えばpH)の平均。

## (2) 平均値と標準偏差・標準誤差

Excel では平均値は AVERAGE,標準偏差は普通 STDEV(標本標準偏差)という関数で 求められる。また,標本の平均値が母集団の真の平均値をどれくらいよく表しているかを 示す指標として,標準誤差(SE)や,95%信頼区間(95%CI)を用いる。Excel では,これら をグラフ上で誤差棒によって示すことができる。

・標準誤差(SE)=〔標準偏差〕÷√(標本数)

・95%信頼区間=〔標準誤差〕×〔t分布の臨界値〕

〔t分布の臨界値〕は,自由度(標本数―1)で,有意確率5%における値を用いる。 (注)標準偏差には,もう一つ母標準偏差があり,これは,Excel では STDEV.P という 関数で求めることができる。母標準偏差は,得られているデータが集団全体である場合, 例えばある高校の1年1組の全員の身長のようなデータに対して適用する。それに対し

て実験データの解析では,大きな母集団からいくつかの標本を抽出した データを扱うので,この場合は標本標準偏差を用いることになる。

・標本標準偏差(STDEV)=√ 〔Σ(X<sub>i</sub>-X)<sup>2</sup>/(n·1)〕

- 母標準偏差(STDEV.P)= $\sqrt{2}$   $(\Sigma (X_i \mu)^2 / n)$ 
	- ここで, Xi: それぞれのデータ (測定値), n:標本数  $\mu$ : 母平均(母集団の平均値), X:標本の平均値 を表す。

【例題】0.3%食塩水を与えて栽培したトマトと,水を与えて栽培したトマトの果実 10 個ずつの糖度を測定したところ,以下のようになった。このデータの平均,標準偏差,

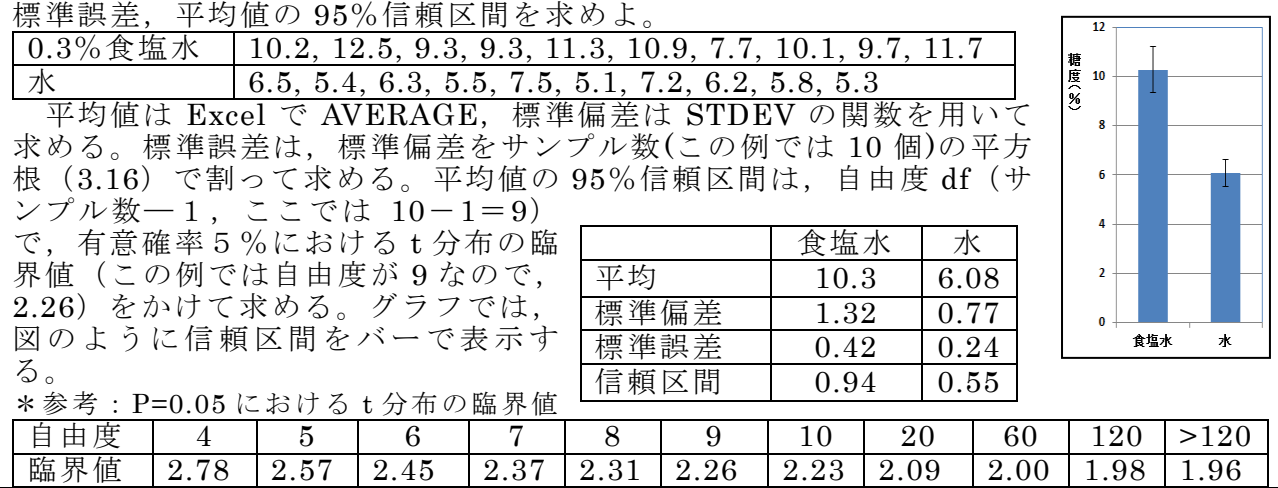

### (3) 実験データの統計的検定

実験では,仮説を検証するために,ある条件で実験したデータと,対照実験による実験 のデータを比較する場合がよくある。実験群と対照群の平均値を比較しただけでは,その 違いが標本集団または測定データの単なる実験誤差に基づくものなのか,それとも母集 団の有意な違いに基づくものなのかの判断に迷うことがある。有意な差があると判定し ても有意な差がないと判定しても恣意的な判断とみなされてしまう可能性がある。そこ で用いられるのが統計的検定である。様々な検定法の詳細は多くの文献があるのでそれ らを参照してほしいが,ここでは、いくつかの実験例をもとに,よく使われる検定法を紹 介したい。

検定を行う実験データの種類によって,次のように分けて考える。

(\*印についてはここでは扱わないので,他の参考文献などを参照して欲しい) ①実験データが度数の場合

・サンプル数が十分大きい場合(期待度数が5以上)→カイ二乗検定(例1)

•変数が2種でサンプル数が少ない場合→二項検定(\*)

②実験データが測定値で,2つのグループ間のデータの差を検定

・正規分布が期待されるデータ →t 検定(例2)

・正規分布が期待されないデータ →マン・ホイットニーのU検定(\*)

③実験データが測定値で3以上のグループのデータの差を検定→分散分析(\*)

④実験データが測定値である2つの変数間の関連を検定(\*)

・1つ変数は他の変数によって影響されない独立な変数である場合→回帰分析

・2つの変数間に相関関係がある場合→相関分析

### (4) よく使う統計的検定の具体例と手順

#### $(\mathbb{D}\pi)$  二乗検定 $(x^2)$ 検定

グループ間の差を検定する方法だが,測定値ではなく,度数(カウント数)を検定する ために用いられる。

【例題1】ダンゴムシは交替性転向反応を示すことが知られている。 これは,最初に右へ曲がったら次は左へ,最初が左なら次は右に曲が るという反応である。いま,ワラジムシで同じ実験を50回行ったと ころ、43回は1回目と違う向きに曲がり、7回は同じ向きに曲がっ た。この結果から、ワラジムシに交替性転向反応があるといえるか。

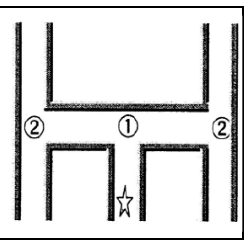

1)帰無仮説「ワラジムシは交替性転向反応を示さない」を設定する。

2)期待度数 E を計算する。実験を 50 回行ったので、交替性転向反応 を示さない場合は、違う向きと同じ 向きに曲がる回数は同数になる。こ の場合の期待度数Eはいずれの場 合も 25 回ずつとなる。

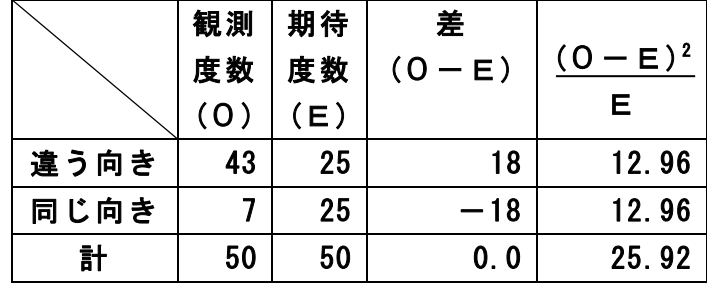

3)観測度数と期待度数の差を計算する。

 $43-25=18$   $7-25=-18$ 

 $4)$  カイ二乗 $(x^2)$ 値を計算する。 $x^2$ 値は、観測度数と期待度数の差を二乗した値を期待 度数で割り、その値を全項目について積算する。

つまり、 $\chi^2=18^2\diagup 25+(-18)\diagup 2725=25.9$ 。自由度=項目数-1=2-1= 1

- 5)有意水準5%の臨界値を Excel の関数 CHIINV で求める。有意水準5%で自由度1 の場合は、CHIINV (0.05, 1) =3.84
- 6)カイ二乗値と臨界値を比較する。この場合は、カイ二乗値(25.92)>臨界値(3.84)なの で、帰無仮説は棄却され、「観測値と期待値の差は有意であり」、「ワラジムシは交替性 転向反応を示す」と結論づけるこ  $\star$   $\alpha$ <sup>2</sup>値の基(自由度 1~5, P = 0.05, 0.01 の担合)

とができる。つまり、この差は偶 然によるものでなく、2回目は違 う方向に曲がる性質があると言 える。この結論が間違っている確 率は5%(20 回に1回)以下であ る。

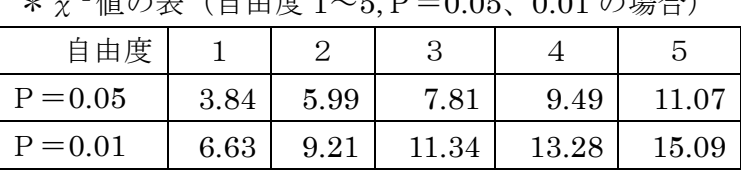

(注)サンプル数が少ない(期待度数<5)場合は、 カイ二乗検定は使えず、二項検定を使う。

#### ②t検定

実験条件が異なる「2組のデータ」の平均値に有意な差があるかどうかを検定する場合 によく用いられる。この検定の過程で必要な数値は、Excel で下記のような関数で求める ことができる。

- ・実験区と対照区のデータの平均xを関数 AVERAGE で算出
- ・各区のデータの標準偏差sを関数 STDEV で算出
- ・各区のデータの標準誤差 SE=標準偏差s/標本数√n
- ・t値=2組の平均値の差/SQRT(実験区の標準誤差の二乗 +対照区の標準誤差の二乗)を算出。
- ・有意水準 5%の臨界値=関数 TINV(0.05,t値)を算出。 自由度は標本数n-1 の和。

【例題2】ある昆虫のオスとメスの体重を 16 個体ずつ測定したところ,次の通りのデ ータを得た(単位は mg)。オスがメスと異なる体重をもつかどうか。 オスの体重(mg):43, 45, 45, 45, 46, 46, 46, 47, 47, 48, 48, 49, 49, 49, 50, 52 メスの体重(mg):41, 42, 43, 43, 43, 43, 44, 44, 44, 44, 45, 45, 45, 45, 46, 47

- 1)2組のデータの基本統計量を求める。
	- ・オス:平均値 x m = 47.2, 標準偏差 s = 2.29, 標準誤差 SE=0.57
- ・メス:平均値 x m = 44.0, 標準偏差 s = 1.51, 標準誤差 SE= 0.38
- 2)帰無仮説「雌雄の体重には有意な差がない」を設定する。
- 3) 両側検定か、片側検定かを決める。2つのグループの平均値を比較する場合に,一 方が他方より大きい場合も小さい場合もあるときは,両側検定を行う。一方が他方よ りも論理的に明らかに大きいか同じ場合は片側検定でよいが,両側検定よりも判定が 甘くなるので,そう判断した根拠を述べる必要がある。ここでは「両側検定」とする。
- 4)t値を計算する。上記の式に1)で求めた基本統計量を代入すると、 t 値= (47.2-44.0)  $\angle$ SQRT (0.57<sup>2</sup>+0.38<sup>2</sup>) =3.2 $\angle$ SQRT (0.468) =4.66
- 5)有意水準5%でのt分布の臨界値を求める。自由度は(16-1)+(16-1)=30 となる。 Excel の関数を使うと、TINV(0.05, 30)=2.04。
- 6)4)で求めた t 値(4.66)と、5)で求めた臨界値(2.04)を比較すると、 t 値(4.66)の絶対値>臨界値(2.04) なので、帰無仮説は棄却される。 つまり、「オスとメスの体重には有意な差があった」といえる。